Государственное бюджетное профессиональное образовательное учреждение Ленинградской области «Кингисеппский колледж технологии и сервиса» структурное подразделение «Детский технопарк «Кванториум»

> Рассмотрено педагогическим советом ГБПОУ ЛО «ККТ и С» Протокол от «29» августа 2023 года № 1 Согласовано: заместитель директора-руководитель «ДТ «Кванториум»

«29» августа 2023 г.

Утверждена приказом

ГБПОУ ЛО «ККТ и С» от «30» августа 2023 г. № 63-О

Дополнительная общеразвивающая программа

«Инженерная графика»

9 класс ЕВРОХИМ.

Внутренняя экспертиза проведена. Программа рекомендована к рассмотрению на педагогическом/методическом совете учреждения.

Заместитель руководителя по образовательной деятельности Tor 10. E Tournapeba (Подпись, ФИО)

общеразвивающая соответствует Дополнительная программа действующим федеральным, региональным нормативным документам Российской Федерации и локальным нормативным актам ГБПОУ ЛО «ККТиС».

#### **Пояснительная записка**

Дополнительная общеразвивающая программа «Инженерная графика» разработана на основании Федерального закона от 29.12.2012 № 273-ФЗ «Об образовании в Российской Федерации», Концепции развития дополнительного образования детей до 2030 года.

#### **Направленность программы**

Техническая

#### **Актуальность программы**

Активно развивающиеся технологии в современном мире формируют запрос на изменения в профессиональной подготовке инженеров, которые сегодня должны уметь планировать, проектировать, производить и применять комплексные инженерные решения в условиях командной работы, обладать компетенциями по управлению этими процессами. Современный инженер это инновационная и очень востребованная профессия настоящего и будущего.

Занятия по программе «Инженерная графика» позволят детям овладеть базовыми компетенциями современного инженера: от знакомства с теорией по программе AUTOCAD до практики. Дети изучат особенности и приёмы работы, получат базовые знания и навыки, определят наиболее интересные направления для дальнейшего практического изучения.

#### **Педагогическая целесообразность программы**

Программа «Инженерная графика» направлена, в том числе, на решение профориентационных задач. В ходе практических занятий школьники получат навыки работы на высокотехнологичном оборудовании; познакомятся с теорией, основами инженерии; с особенностями и возможностями высокотехнологичного оборудования и способы его практического

применения, а также определят наиболее интересные направления для дальнейшего практического изучения.

Программа ориентирована на приобретение школьниками компетенций к сфере проектной, системной, инженерной деятельности, расширение кругозора.

Методологической основой программы является системнодеятельностный подход, сочетающийся с различными современными образовательными технологиями, такими как технология развития понятийного мышления, технология исследовательской и проектной деятельности. Применение системно-деятельностного подхода наиболее эффективно способствует формированию универсальных учебных действий.

#### **Цель программы**

Цель программы – формирование у школьников практических навыков работы с высокотехнологичным оборудованием, компетенций в области инженерного изобретательства, их применение в проектной деятельности.

#### **Задачи программы**

Образовательные:

- познакомить с историей инженерного дела в России и за рубежом;

- познакомить с современными средствами автоматизации проектирования, проектирование в САПР и создание 2D моделей;

- сформировать навык чтения чертежей и электрических схем;

- дать представление о принципах построения алгоритма выполнения работ;

Воспитательные:

- развить аккуратность, силу воли, самостоятельность, внимательность, усидчивость, стремление доводить начатое дело до конца;

- сформировать организаторские и лидерские качества;

- сформировать чувство коллективизма и взаимопомощи.

Развивающие:

- способствовать формированию ключевых навыков Системы 4К: критического мышления, креативности, коммуникации, координации;

- способствовать развитию образного, технического, логического, пространственного мышления;

- развить коммуникативную компетентность на основе организации совместной продуктивной деятельности (умения работать над проектом в команде, распределять обязанности, развивать навыки межличностного общения и коллективного творчества, публичных выступлений, докладов);

- научить работать по предложенным инструкциям, модернизировать их, составлять собственные конструкции и модели;

- развить чувство ответственности, инициативы, самостоятельности, тяги к самосовершенствованию;

- развить творческие способности;

- обучить навыкам проектной деятельности;

- ознакомить с правилами техники безопасности при работе с высокотехнологичным оборудованием;

- выработать навыки командной работы;

ознакомить с техническими профессиями и обеспечить условия профессионального самоопределения;

- развить наблюдательность, внимание, способность к самостоятельному решению возникающих проблем;

- популяризировать научно-технические знания.

#### **Адресат программы:**

учащиеся в возрасте 14-16 лет, интересующиеся инженерной сферой.

## **Количество обучающихся в группе:**

**-** от 12 до 15 человек;

-

#### **Формы обучения и виды занятий**

Принятая в программе модель обучения системы 4К включает в себя как групповые, так и индивидуальные формы организации деятельности учащихся. Программа предполагает свободный выбор форм аудиторных занятий (лекции, беседы, обсуждения, игровые формы работы, практические занятия, формы проектной деятельности) выбор которых обуславливается темой занятия и формой его проведения

По типу организации взаимодействия педагогов с обучающимися при реализации программы используются личностно-ориентированные технологии обучения (технологии проектной и исследовательской деятельности).

Реализация программы предполагает использование здоровьесберегающих технологий, реализующихся через создание безопасных условий, таких как включение в занятие динамических пауз, периодическая смена деятельности обучающихся, контроль соблюдения обучающимися правил работы на ПК, создание благоприятного психологического климата в группе.

#### **Отличительная особенность программы**

При реализации дополнительной общеоразвивающей программы используется технология проектной деятельности.

Данная программа реализуется в рамках сетевого взаимодействия и является частью программ плана внеурочной деятельности ООП ООО.

Программа предполагает 2 уровня обучения: вводный, проектный. Каждый из уровней имеет законченную структуру со своим целями, задачами и ожидаемыми результатами и заканчивается защитой проекта.

Реализация программы может быть осуществлена как на собственных ресурсах кванториума, так и при поддержке сетевых и индустриальных партнеров через сетевое взаимодействие.

Совместная деятельность участников образовательного процесса выстраивается на принципах эмоциональной значимости, открытости, деятельности, обратной связи и субъектности обучающегося.

## **Организационно-педагогические условия**

Обучающийся начинает изучение программы с вводного уровня, далее переходят на проектный.

**Форма обучения** - очная, возможно использование дистанционных образовательных технологий и электронного обучения. Занятия проводятся по группам. При реализации программы могут быть организованы и проведены массовые мероприятия для совместной деятельности обучающихся и родителей (законных представителей).

**Срок освоения** общеразвивающей программы определяется в учебном плане, который является приложением и может обновляться по мере необходимости.

# **Режим занятий**

Продолжительность одного занятия – 45 минут. Количество занятий в день, неделю определяется в соответствии с учебным планом (являющимся обновляемым приложением № 1), календарным графиком (являющимся обновляемым приложением № 2).

**Планируемые результаты освоения образовательной программы** представлены предметными (техническими) и универсальными компетенциями обучающихся.

Предметные компетенции (Hard Skills)

- знание основ и принципов теории решения изобретательских задач, овладение начальными базовыми навыками инженерии;

- знание и понимание принципов проектирования в САПР, основ создания и проектирования 2D- и 3D-моделей;

Универсальные компетенции (Soft Skills)

- навыки ведения проекта, проявление компетенции в вопросах, связанных с темой проекта, выбор наиболее эффективных решений задач в зависимости от конкретных условий;

- развитие критического мышления;

- проявление технического мышления, познавательной деятельности, творческой инициативы, самостоятельности;

- способность творчески решать технические задачи;

 - готовность и способность применения теоретических знаний по физике, информатике для решения задач в реальном мире;

- способность правильно организовывать рабочее место и время для достижения поставленных целей.

- развитие познавательных интересов обучающихся, умение ориентироваться в информационном пространстве, продуктивно использовать техническую литературу для поиска сложных решений;

- навыки командной работы;

- основы ораторского искусства.

Уровень сформированности и освоенности навыков выявляется в ходе защит учебных проектных работ.

#### **Формы аттестации**

**Промежуточная аттестация** выполнения программы и степени усвоения материала производится с помощью выполнения практических работ.

**Итоговой аттестацией** является разработка и защита проекта.

## **Системы оценки результатов освоения образовательной программы**

Освоение программы на каждом уровне заканчивается защитой проектов.

Критерии оценки публичной презентации проекта:

# **Критерии оценки публичной презентации проекта:**

1. Актуальность и значимость проекта (от 0 до 5 баллов).

2. Соответствие результата поставленной цели (0-5 баллов).

3. Уровень завершенности проекта (0-5 баллов).

4. Уровень самостоятельности при выполнении работы (0-3 балла).

5. Качество презентации проекта (оформление, дизайн) (0-3 балла).

6. Качество защиты проекта (устное выступление) и участие каждого в защите (0-3 балла).

7. Умение отвечать на вопросы и отстаивать свою точку зрения (0-3 балла).

8. Анализ научных и инженерных источников, конкурентных подходов к аналогичной или близкой задаче (0-3 балла).

Ученикам, успешно защитившим проект от 20 баллов и выше, посетившим 70% занятий по программе рекомендуется продолжить обучение на следующем уровне. Ученикам, набравшим по результатам защиты проекта менее 20 баллов, а также посетившим менее 70% занятий по программе рекомендуется выбрать обучение по другой дополнительной общеразвивающей программе ДТ «Кванториум».

# **Методическое обеспечение реализации программы**

Методы, используемые педагогом:

- словесные;

- проблемно-поисковые;

- демонстрация наглядного материала;

- изучение источников;

- мозговой штурм;

- исследовательский метод;
- кейс-метод;
- проектная деятельность;
- публичное выступление;
- дискуссии.

# **Содержание программы:**

- 1. История развития черчения, чертёж язык техники.
- 2. Программа NАNOCAD: Лента. Меню приложения. Строка меню и панели инструментов. Рабочие пространства. Диалог с системой. Клавиатурный ввод команд. Файлы чертежей. Рабочая среда пользователя. Основные примитивы (точки, отрезки, дуги, окружности, луч, эллипс) и режимы построений (команды, режимы, привязки и т.д.).
- 3. Принципы построения. Использование контекстного меню. Доступ к опциям с помощью таблицы.
- 4. Продолжение предыдущего объекта Способы ввода точек Режимы рисования.
- 5. Режим показа быстрых свойств. Настройка режимов рисования. Настройка строки состояния и лотка. Управление просмотром чертежа и его частей.
- 6. Стиль отображения точек.
- 7. Удаление лишних объектов.
- 8. Деление и разметка. Окружности. Дуги. Полилинии. Объединение в полилинию. Полилинии специального вида. Построение новых объектов по типу. Получение справок

# **Учебно-тематическое планирование.**

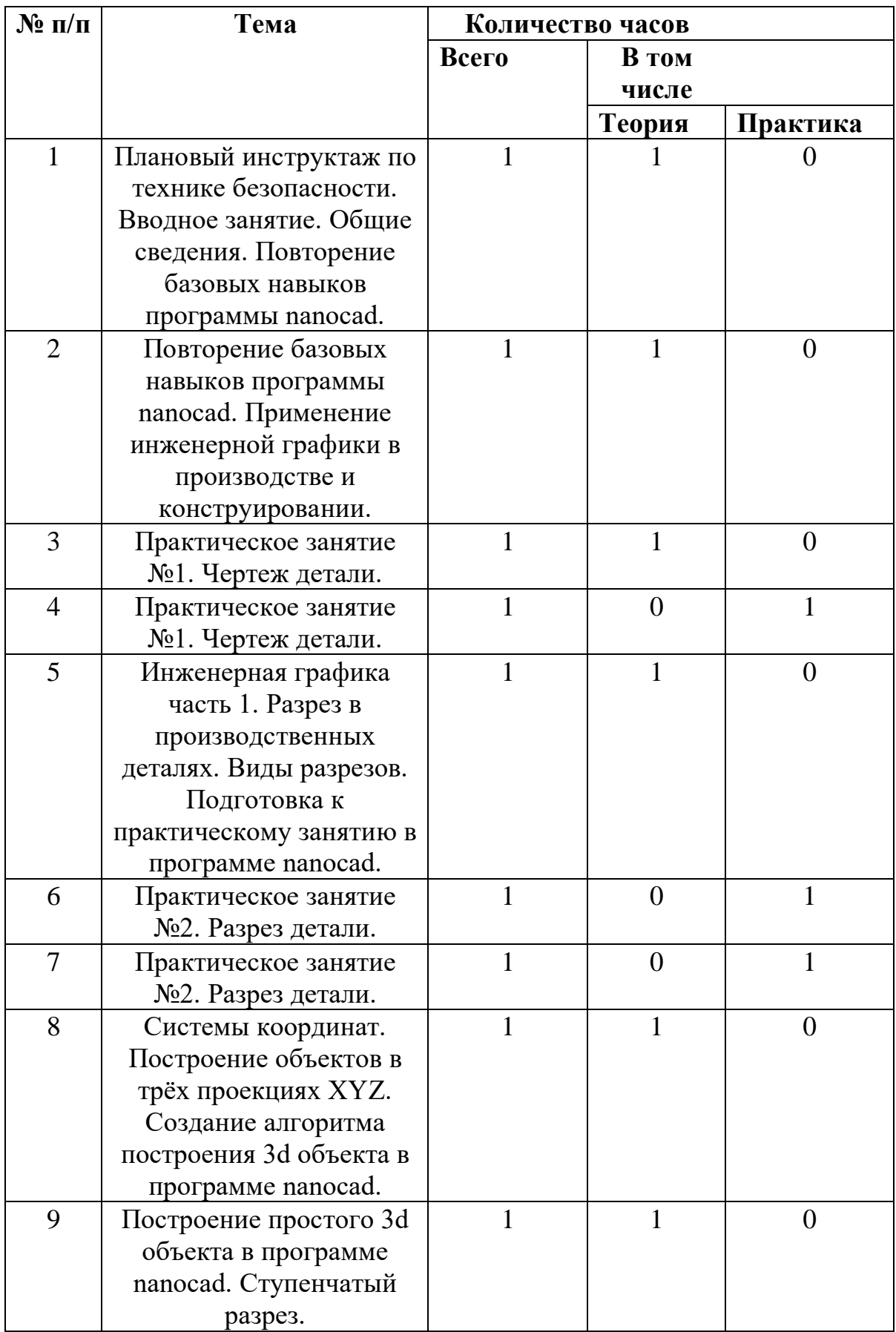

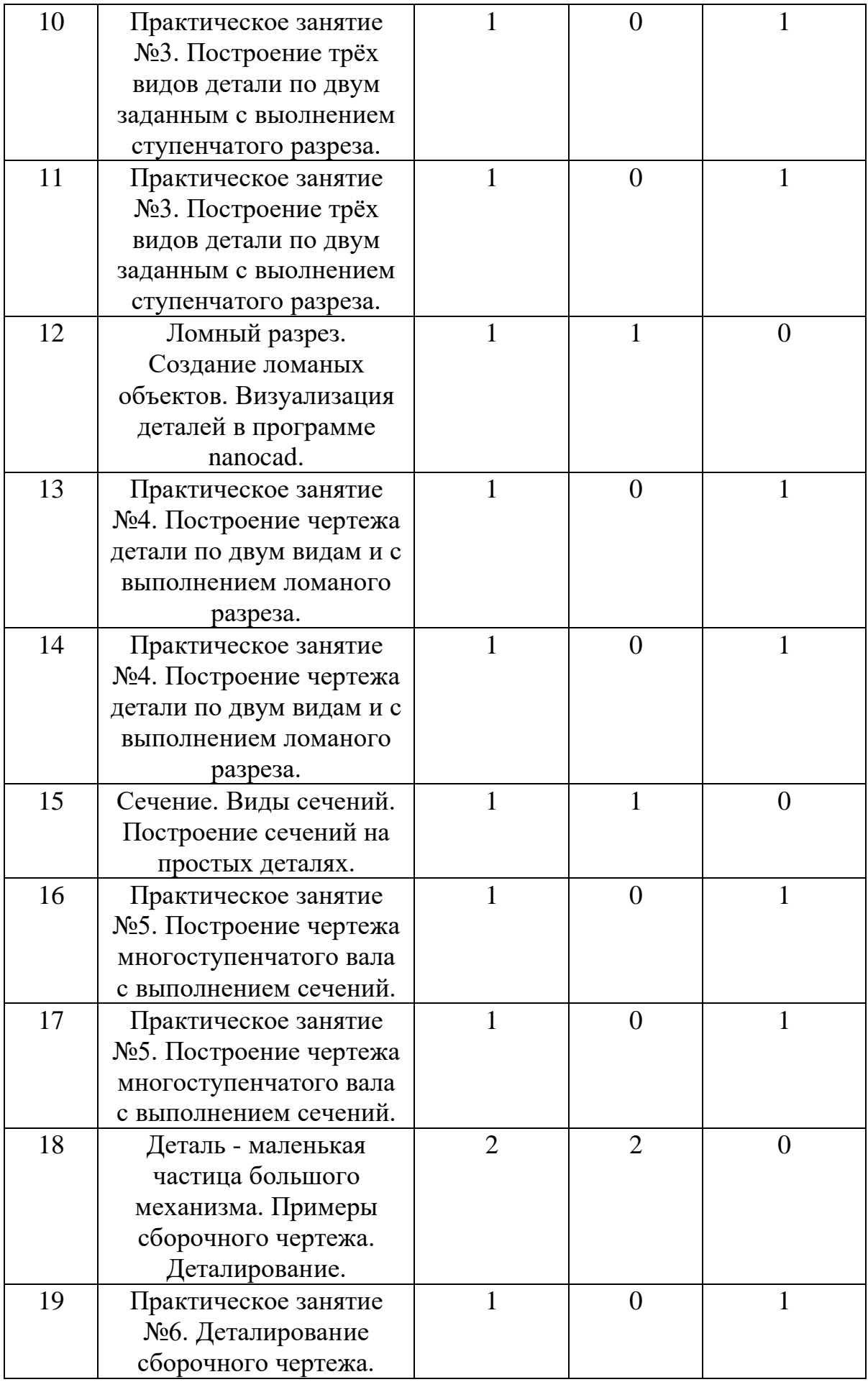

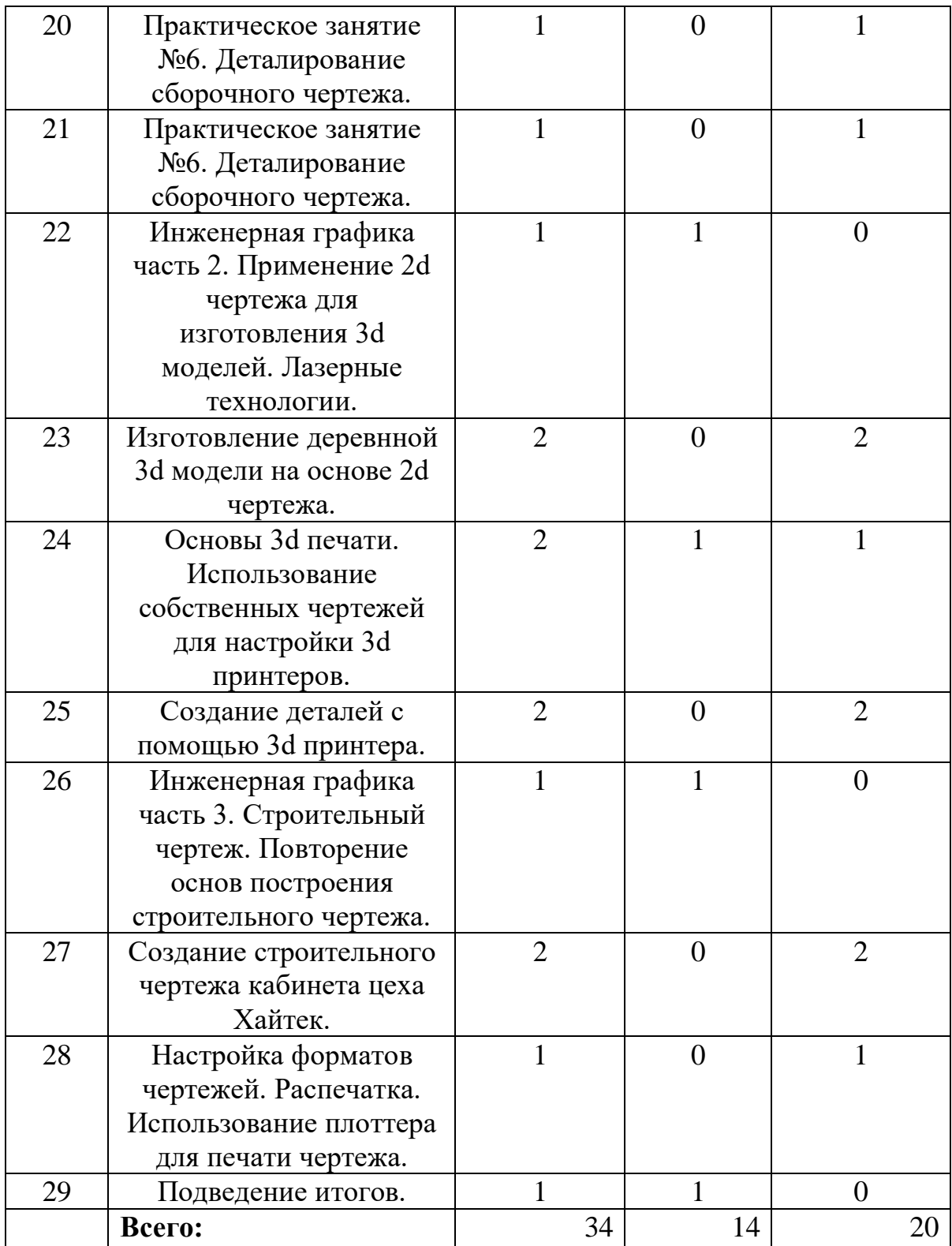